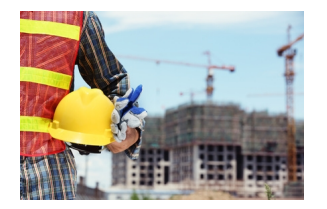

Las empresas constructoras requieren una configuración especial de impuestos y retenciones a utilizar en las facturas que envían a dependencias estatales y/o federales, Contpaqi® Factura Electrónica y AdminPAQ® brindan la facilidad de poder configurar estos impuestos y retenciones requeridos por dichas dependencias, permitiendo asignar nombres y porcentajes necesarios; así como ingresar conceptos que son específicamente solicitados por las mismas. Cubriendo así las necesidades de toda empresa dedicada a los servicios de la construcción.

## **Configuración del sistema Contpaqi® Factura Electrónica para empresas Constructoras.**

1. Ingresar la configuración general (nombre, razón social, dirección fiscal, logo de la empresa y cédula fiscal).

2. La definición de impuestos y retenciones será por producto.

3. Ingresar nombres a los impuestos y retenciones a utilizar.

4. En la configuración del concepto, especificar que la base de cálculo de las retenciones será con la opción impuesto al millar, y que el valor de las tasas de impuestos y retenciones a utilizar se buscarán desde el producto.

5. Alta de clientes.

6. Alta de productos.

7. En la configuración del producto, ingresar en el apartado de impuestos la tasa correspondiente de cada impuestos y retención a usar.

{rokbox size=|65% 80%| album=|demo| title=|CFDI CONSTRUCTORA :: Ejemplo de una plantilla con configuración de impuesto al millar, amortización y estimación| thumb=|images/stories/sectores/constructora.jpg|}images/stories/sectores/PCONSTRUCTORA. pdf{/rokbox}

CFDI constructora

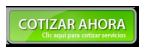